### Population stratification

#### Background & PLINK practical

#### Variation between, within populations

- Any two humans differ  $\sim$ 0.1% of their genome (1 in  $\sim$ 1000bp)
- ~8% of this variation is accounted for by the major continental racial groups
- Majority of variation is within group
	- but genetic data can still be used to accurately cluster individuals
	- although biological concept of "race" in this context controversial

#### Stratified populations: Wahlund effect

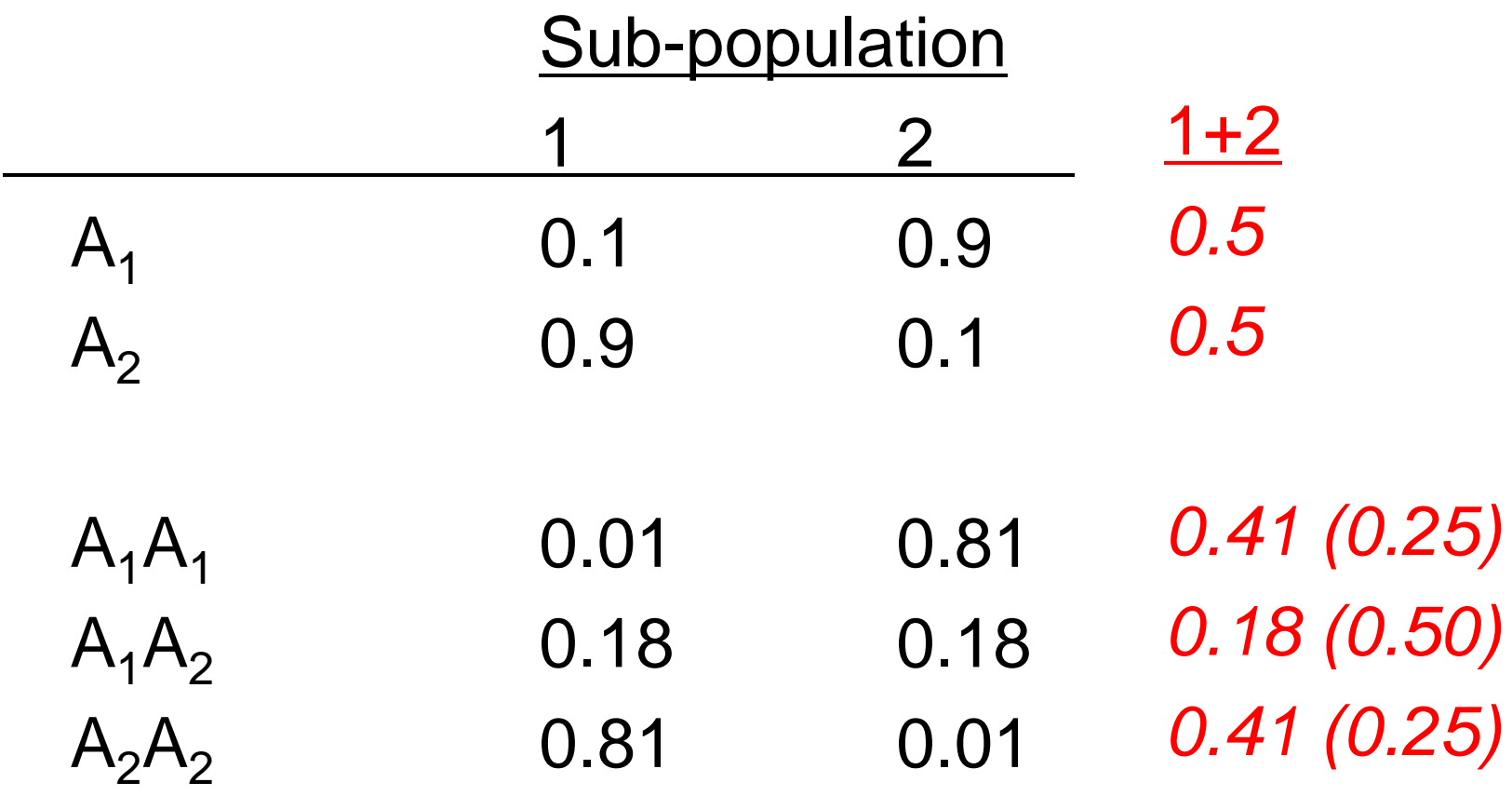

# Quantifying population structure

- Expected average heterozygosity
	- in random mating subpopulation  $(H_s)$
	- in total population  $(H_T)$ 
		- from the previous example,  $- H<sub>S</sub> = 0.18$ ,  $H<sub>T</sub> = 0.5$
- Wright's fixation index

$$
-
$$
 F<sub>ST</sub> = (H<sub>T</sub> - H<sub>S</sub>)/H<sub>T</sub>

- $r_{ST}$  = 0.04
- 0.01 0.05 for European populations
- 0.1 0.3 for most divergent populations
- Confounding due to unmeasured variables is a common issue in epidemiology
	- "Simpson's paradox"
- Berkley sex bias case
	- claim that female graduate applicants were prejudiced against
	- 44% men accepted, 35% women
	- *but*, stratified by department, no intradepartment differences (see figure)
	- i.e. women more likely to apply to departments that were harder to get into (for both males and females)
- In genetic association studies,
	- "accepted or not"  $\rightarrow$  disease or not
	- $"male/female" \rightarrow genetic variant$
	- "department"  $\rightarrow$  ancestry
- Happens when both outcome and genotype frequencies vary between different ethnic groups in the sample

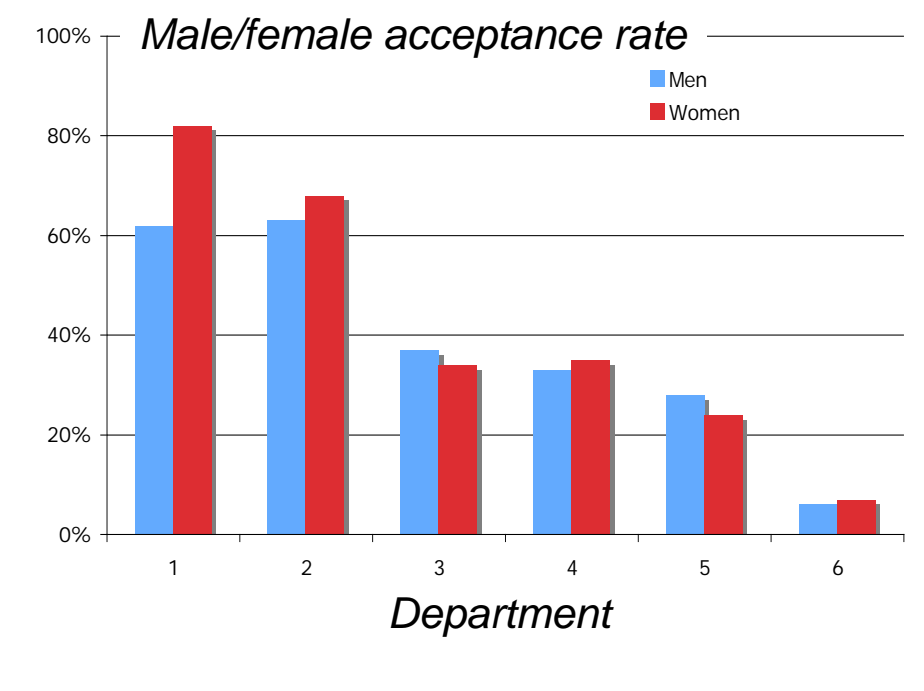

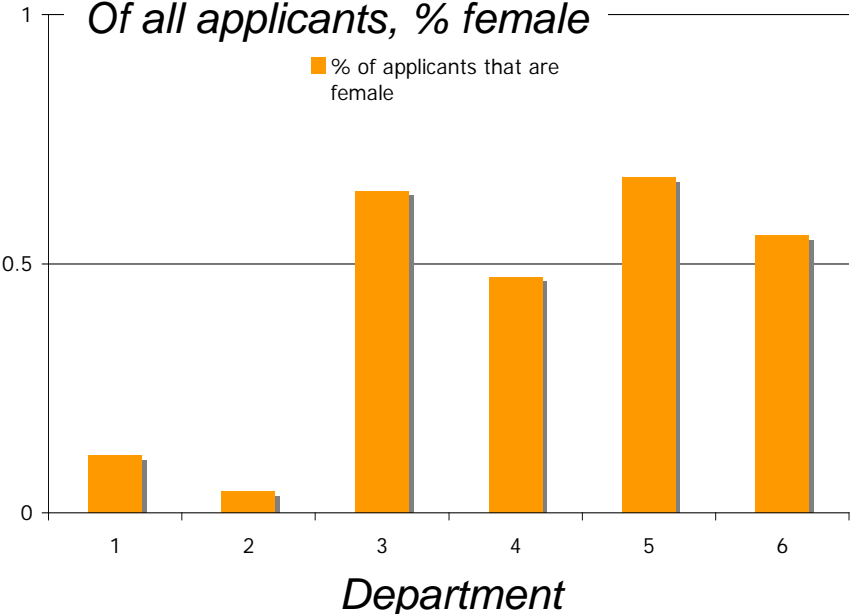

#### Approaches to detecting stratification using genome-wide SNP data

- Genomic control
	- average correction factor for test statistics
	- ratio of median chi-sq to expectation under null (0.456 for 1df)
- Clustering approaches
	- assign individuals to groups
	- model based and distance based
- Principal components analysis, multidimensional scaling
	- continuous indices of ancestry

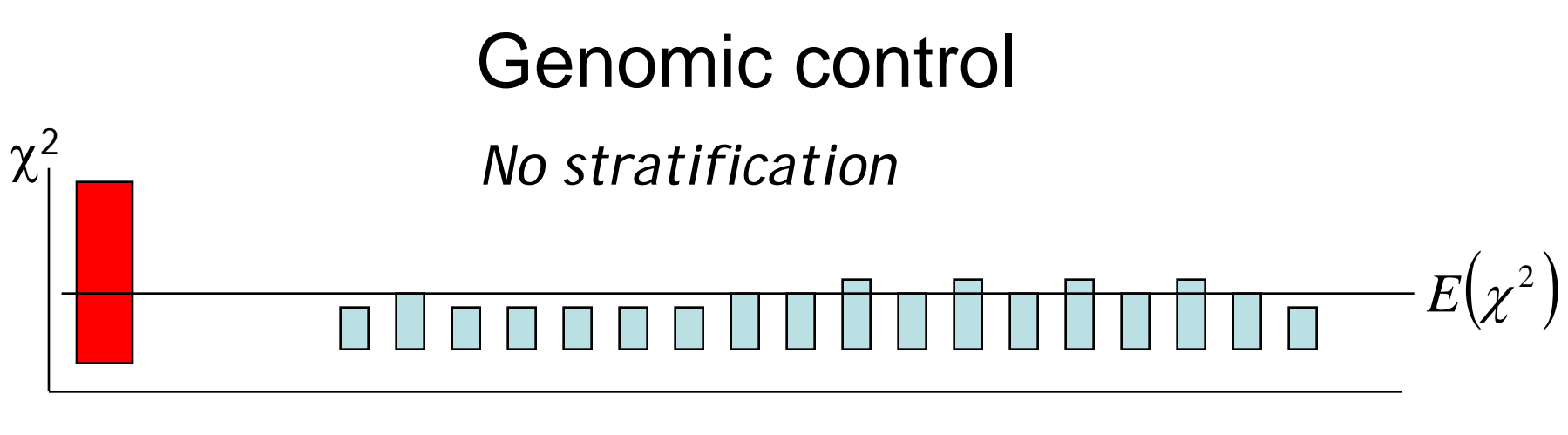

Test locus Unlinked 'null' markers

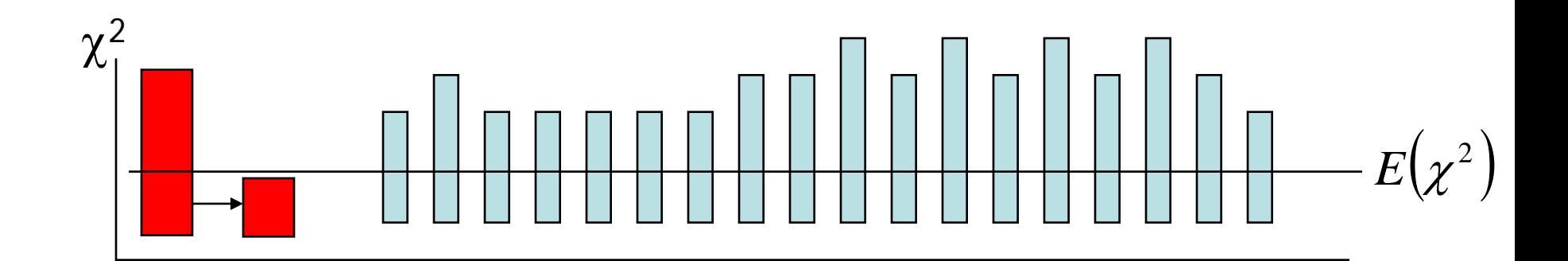

*Stratification* <sup>→</sup> *adjust test statistic*

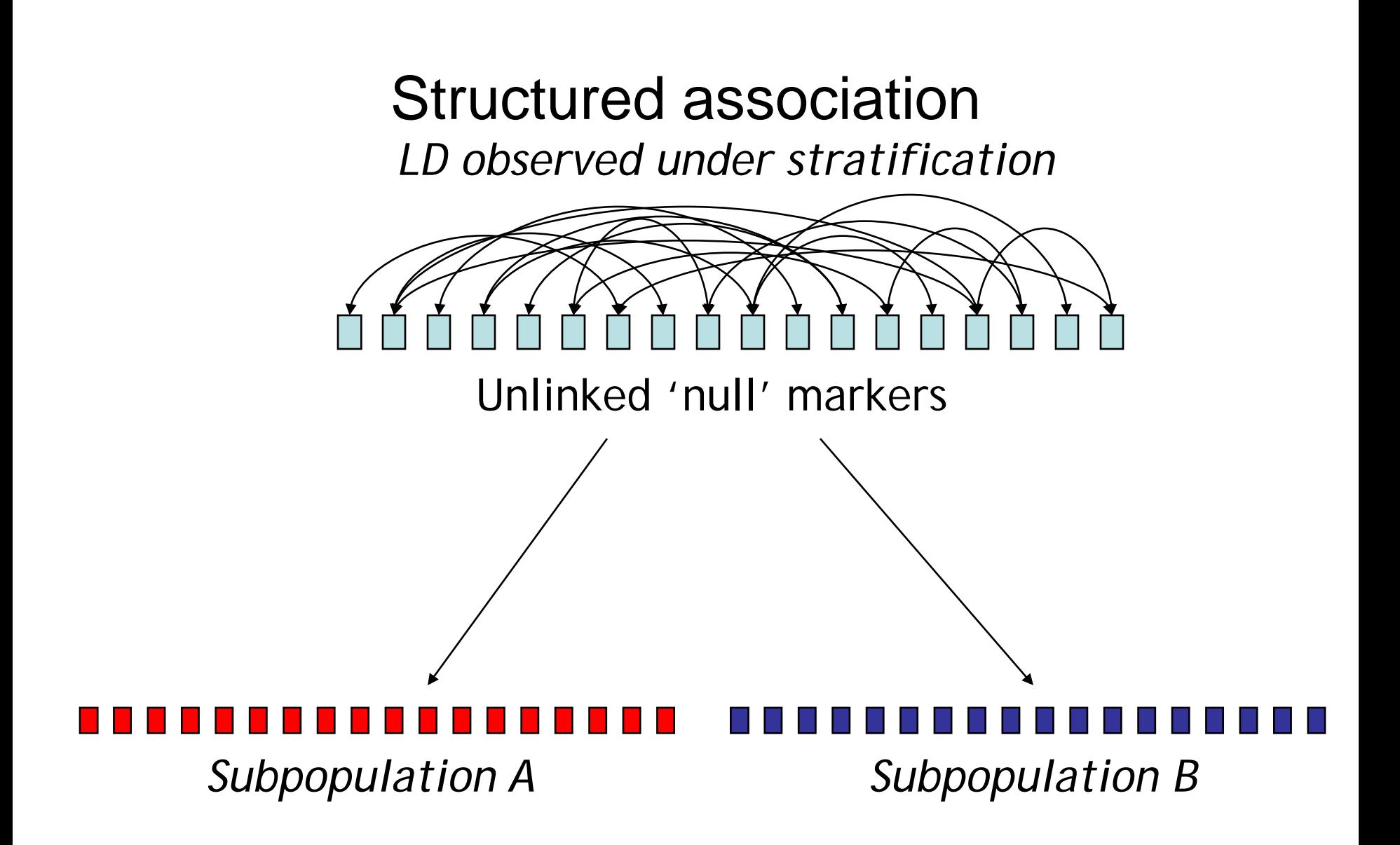

# Discrete subpopulation model

- *K* sub-populations, "latent classes"
	- Sub-populations vary in allele frequencies
	- Random mating within subpopulation
- Within each subpopulation
	- Hardy-Weinberg and linkage **equilibrium**
- For population as a whole – Hardy-Weinberg and linkage **disequilibrium**

#### Worked example

- Look at Excel spreadsheet ~pshaun/pop-strat.xls
- **Scenario:** two sub-populations, of equal frequency in total population. We know allele frequencies for 5 markers unlinked markers
- **Problem:** For a given individual with genotypes on these 5 markers, what is the probability of belonging to population 1 versus population 2?
- Allele frequencies:

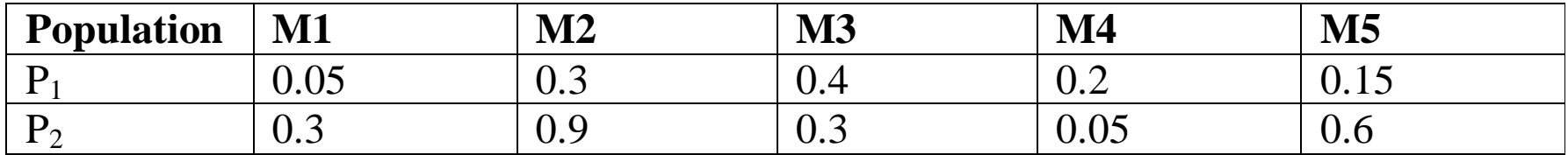

Steps:

1) Class-specific allele frequencies  $\rightarrow$  class-specific genotype frequencies (HWE)

2) Single locus  $\rightarrow$  multi-locus (5 marker) genotype frequencies (LE), P(G|C)

3) Prior probability of class, P(C). Hint: we are given this above.

4) Bayes theorem to give P(C|G) from P(G|C) and P(C)

## Statistical approaches to uncover hidden population substructure

- **Goal** : assign each individual to class *C* of *K*
- **Key** : conditional independence of genotypes, *G* within classes (LE, HWE)
	- P(C) prior probabilities P(G | C) class-specific allele/genotype frequencies P(C | G) posterior probabilities

Bayes theorem: **Problem**: in practice, we don't know P(G|C) or P(C) either!

> Solution: EM algorithm (LPOP), or Bayesian approaches (STRUCTURE)

∑ = *j*  $P(G | C)P(C)$  $P(C|G) = \frac{P(G|C)P(C)}{\sum_{P(G|C)} P(G)}$  $(G | C)P(C)$  $(C | G) = \frac{P(G | C)P(C)}{\sum_{P(G | G) P(G)}$ 

*Sum over j = 1 to K classes*

# E-M algorithm

*E step: counting individuals and alleles in classes*

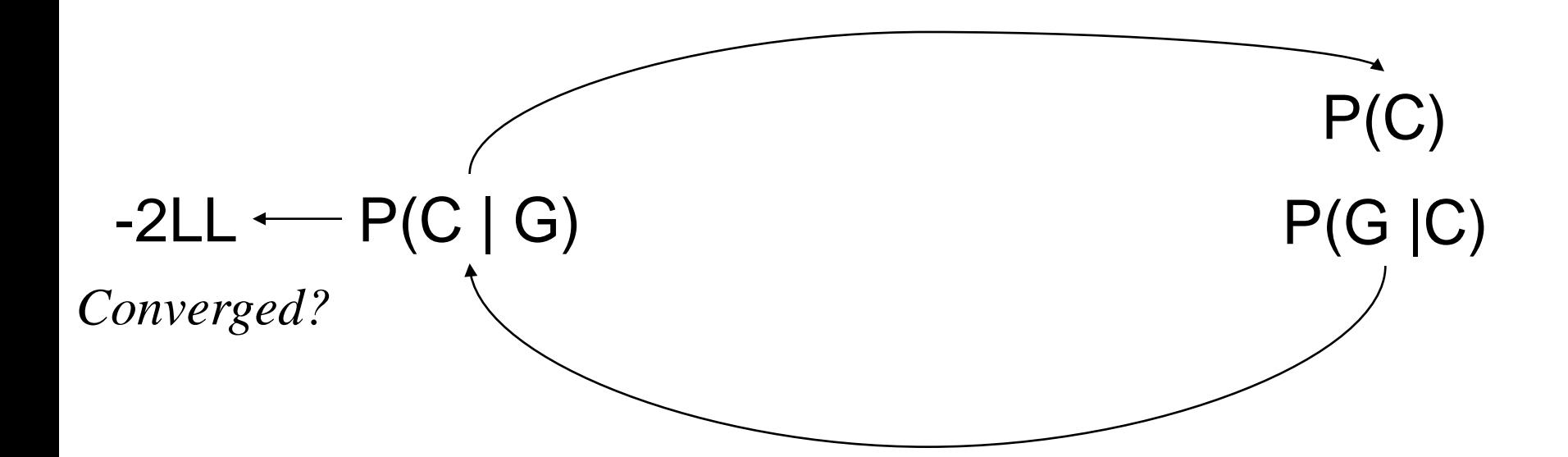

*M step: Bayes theorem, assume conditional independence*

# Stratification analysis in PLINK

- Calculate IBS sharing between all pairs
	- "--genome" command; can take long time, but can be parallelized easily
	- generates (large) .genome file
	- can be used to spot sample duplicates
	- also contains IBD estimates: these are only meaningful within a ~homogeneous sample
- Given IBS data, perform clustering
	- complete linkage clustering
	- can specify various constraints, e.g. PPC test, cluster size (e.g. 1:1 matching) or # of clusters
- Given IBS data, perform MDS
	- extract first K components, e.g.4-6
	- plot each component, each pair of components

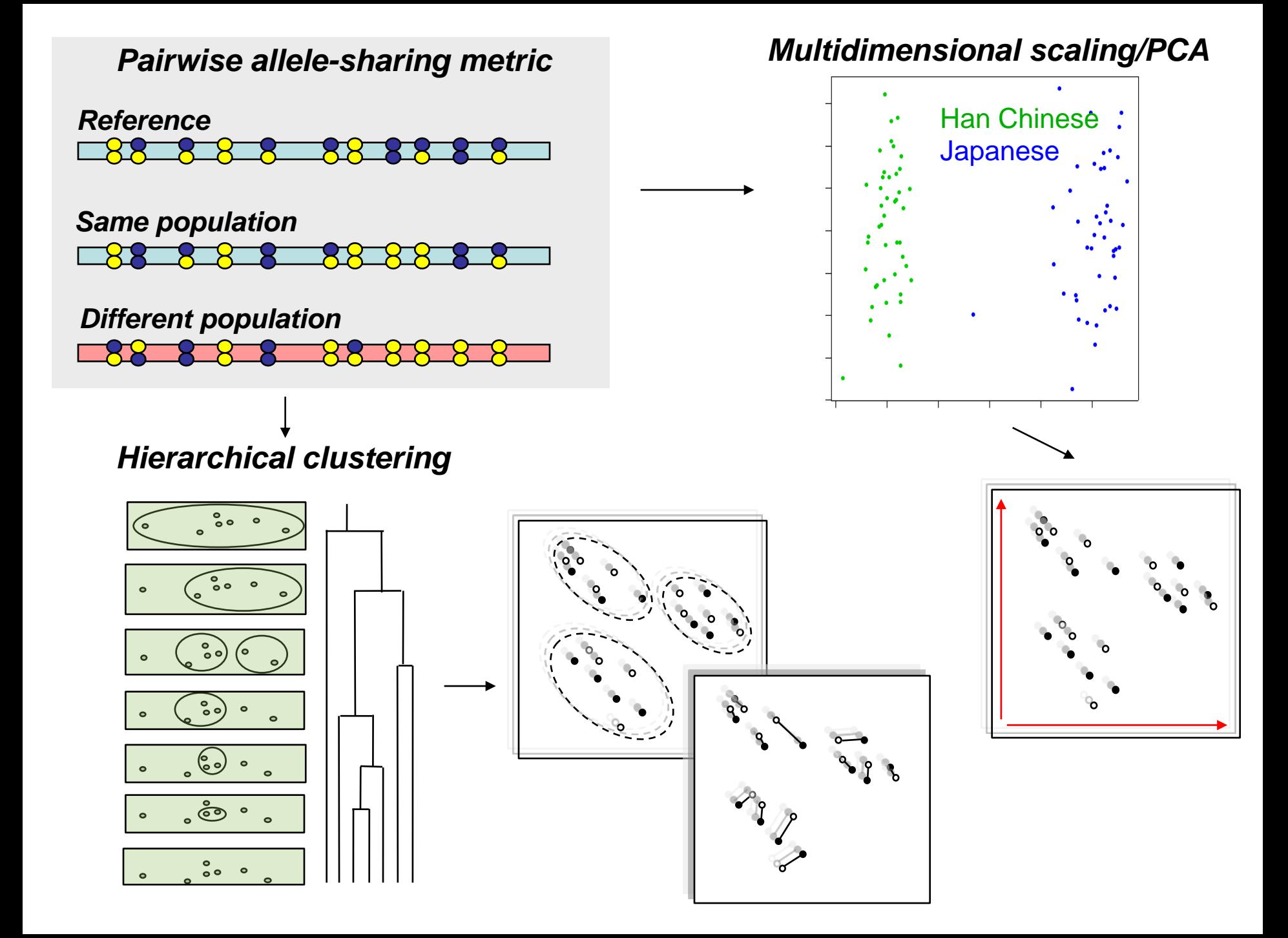

### Distribution of IBS between and within HapMap subpopulations

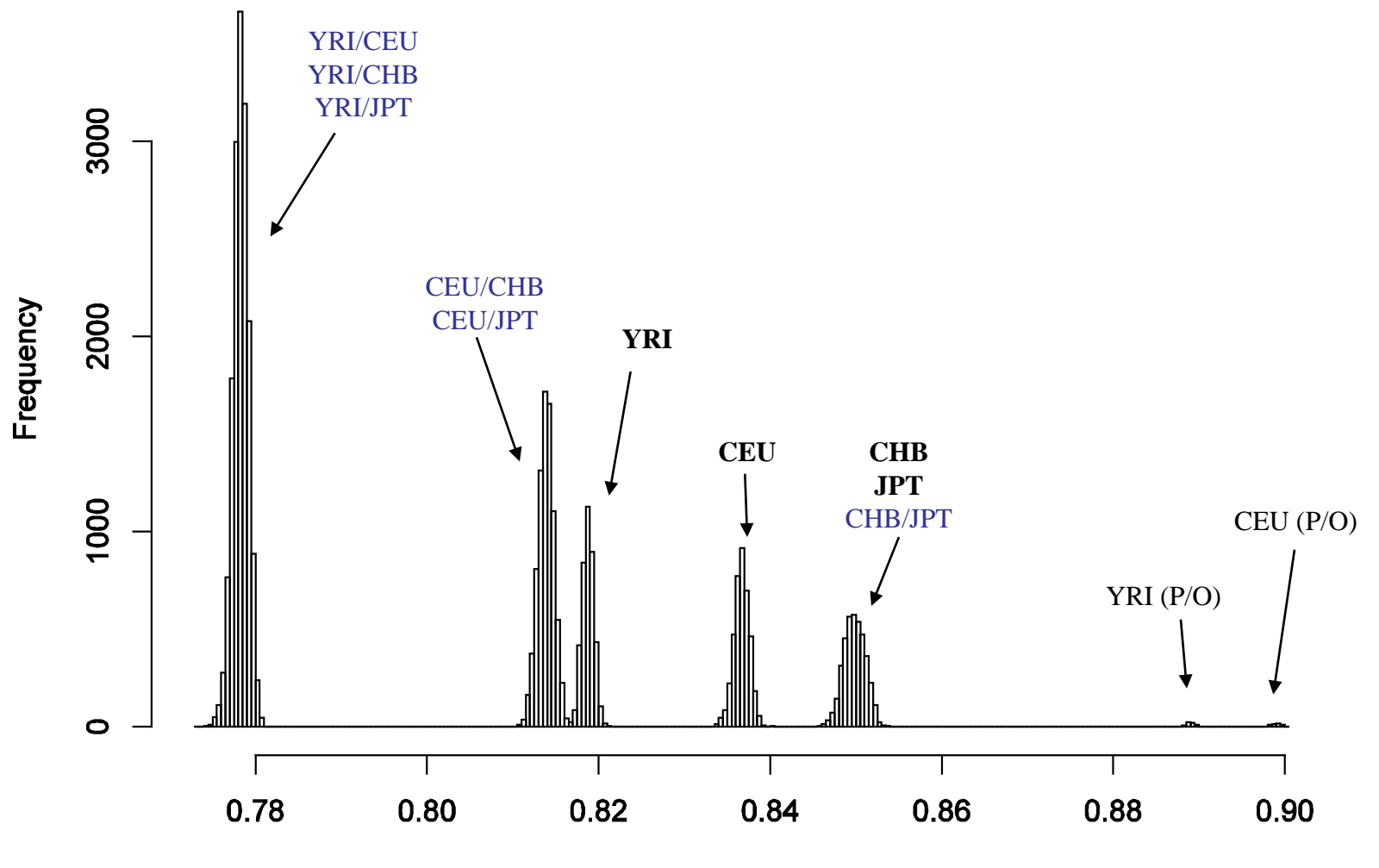

Proportion of SNPs shared IBS

# Multidimensional scaling (MDS) analysis HapMap data (equiv. to PCA)

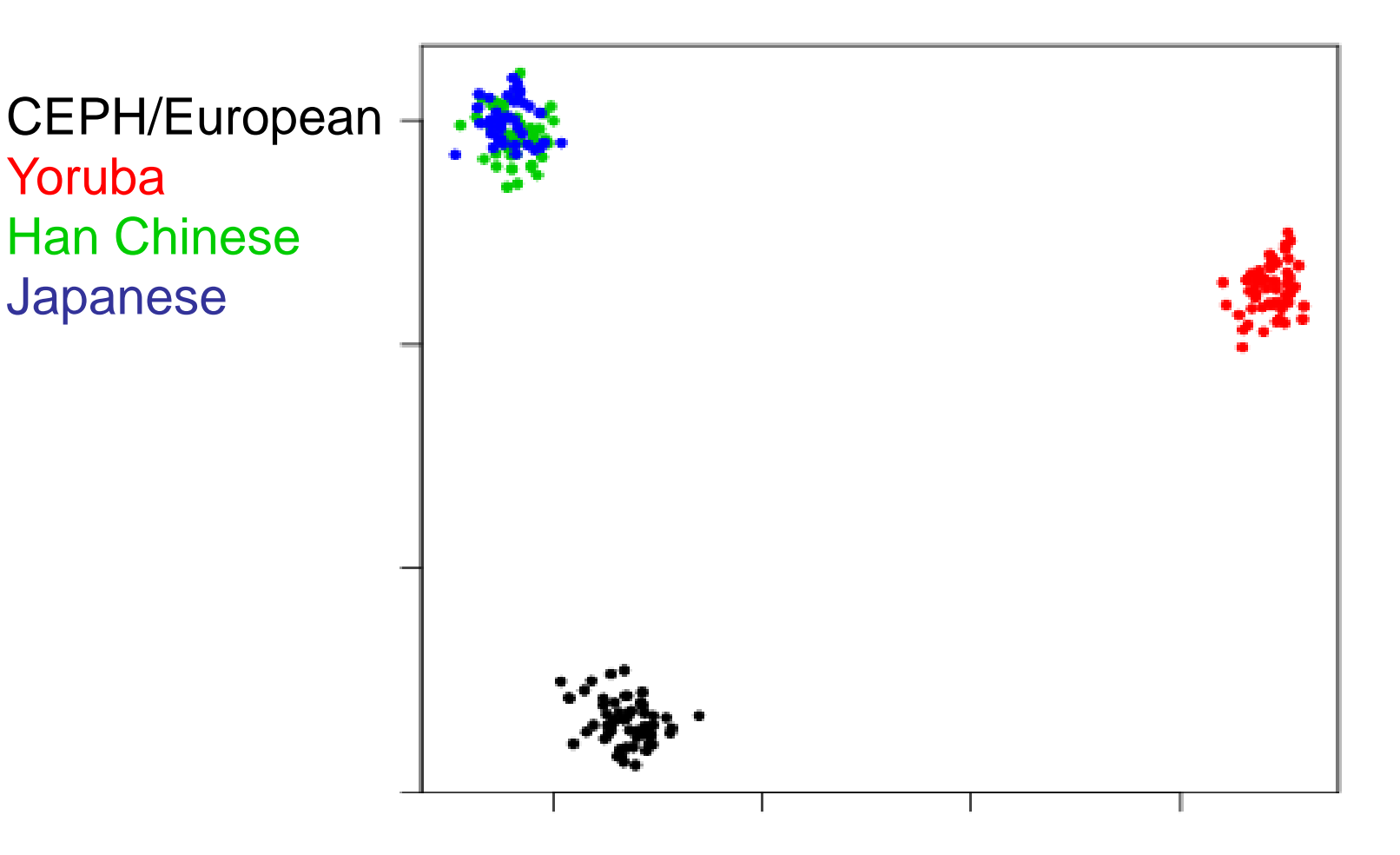

 $\sim$ 2K SNPs

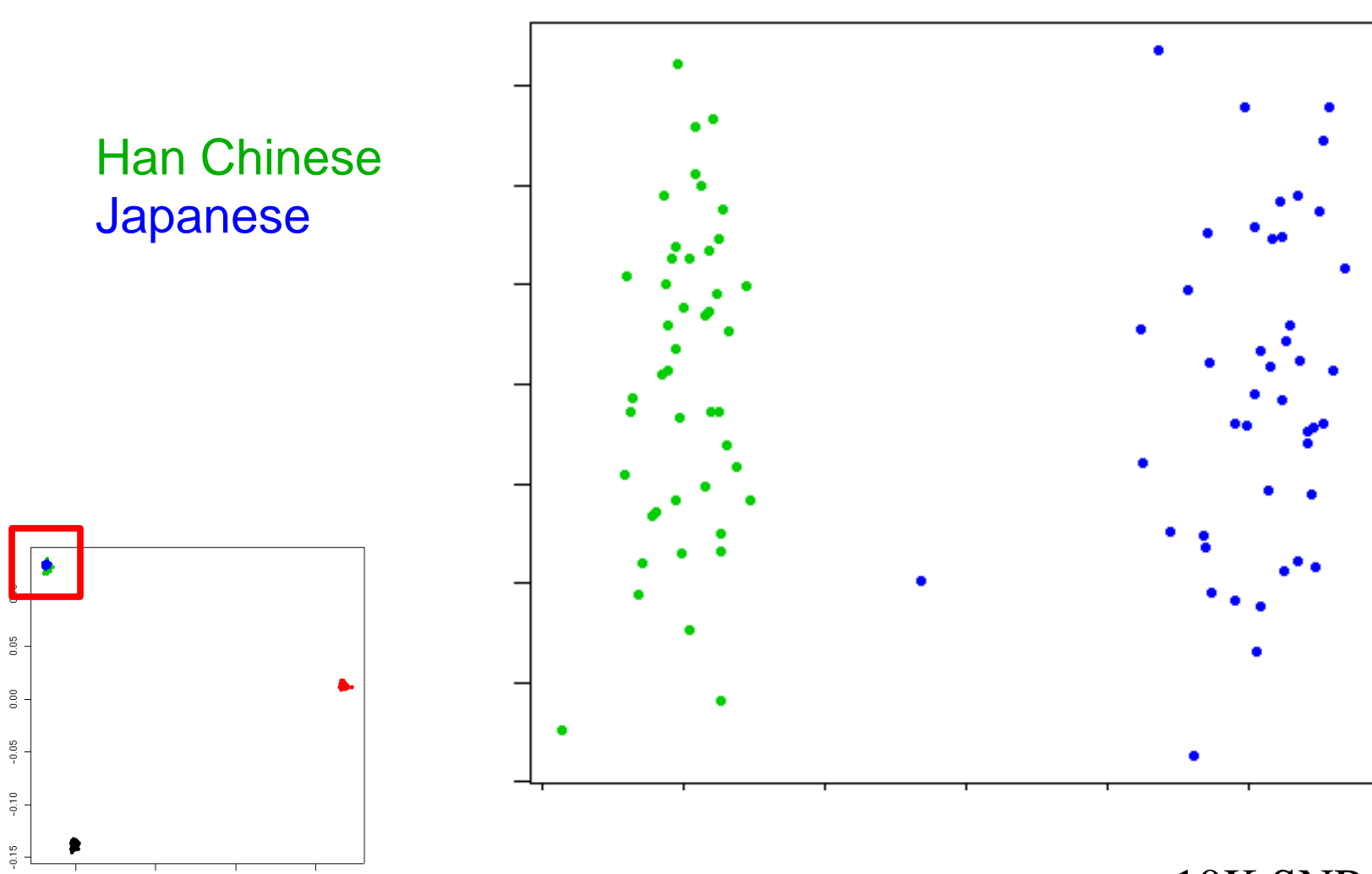

 $0.0\,$ 

 $\textcolor{red}{\textbf{-0.1}}$ 

 $0.1\,$ 

 $0.2\,$ 

 $~10K$  SNPs

#### PPC (pairwise population concordance) test

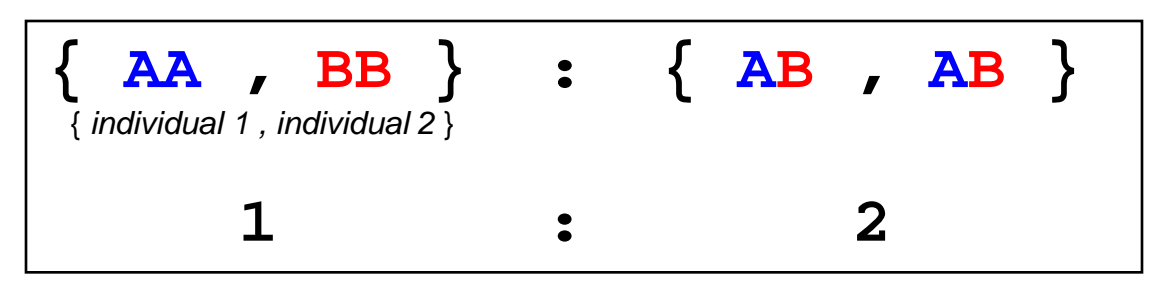

*Expected 1:2 ratio in individuals from same population Significance test of a binomial proportion*

*Note: Requires analysis to be of subset of SNPs in approx. LE within sub-population. Would also be sensitive to inbreeding*

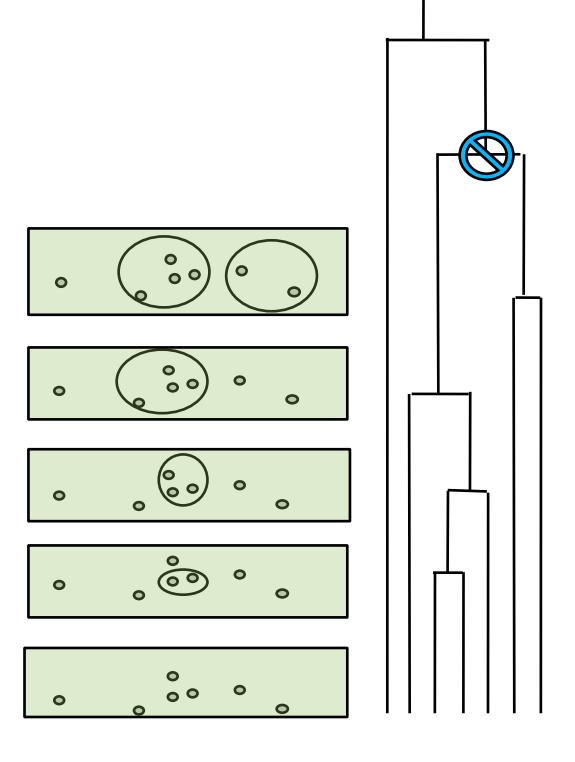

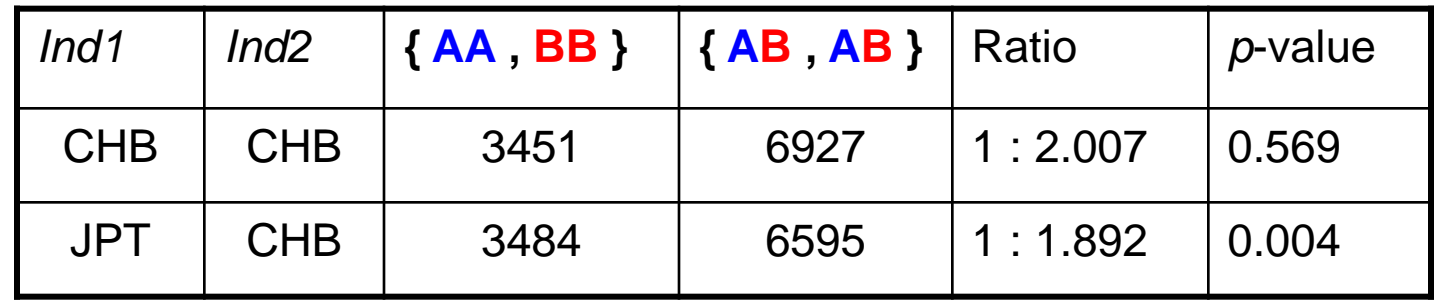

*Two example pairs: (50K SNPs with 100% genotyping)*

*Proportion of all CHB-CHB pairs significant = 0.076 Proportion of all CHB-JPT pairs significant = 0.475*

*(Power for difference at p=0.05 level)* 

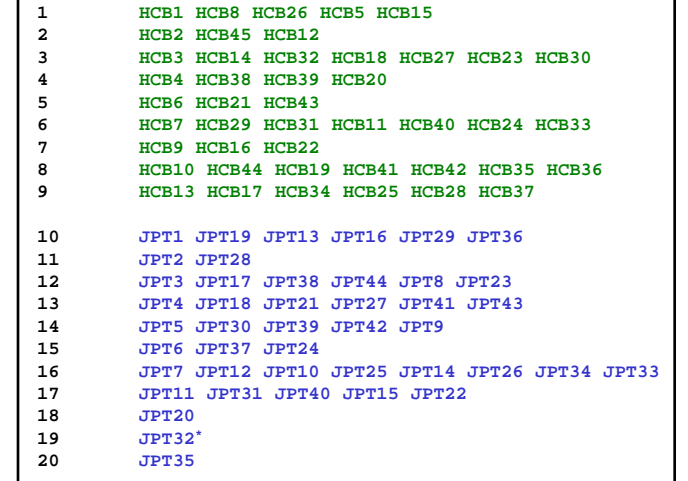

### MDS analysis

- Often useful to treat each MDS component as a QT and perform WGAS (regress it on all SNPs), to ask:
	- what is the genomic control lambda? If not >>1, then the component probably does not represent true, major stratification
	- which genomic regions load particularly strongly on the component (i.e. which regions show largest frequency differences between the groups the component is distinguishing?)

#### Practical example: bipolar GWAS

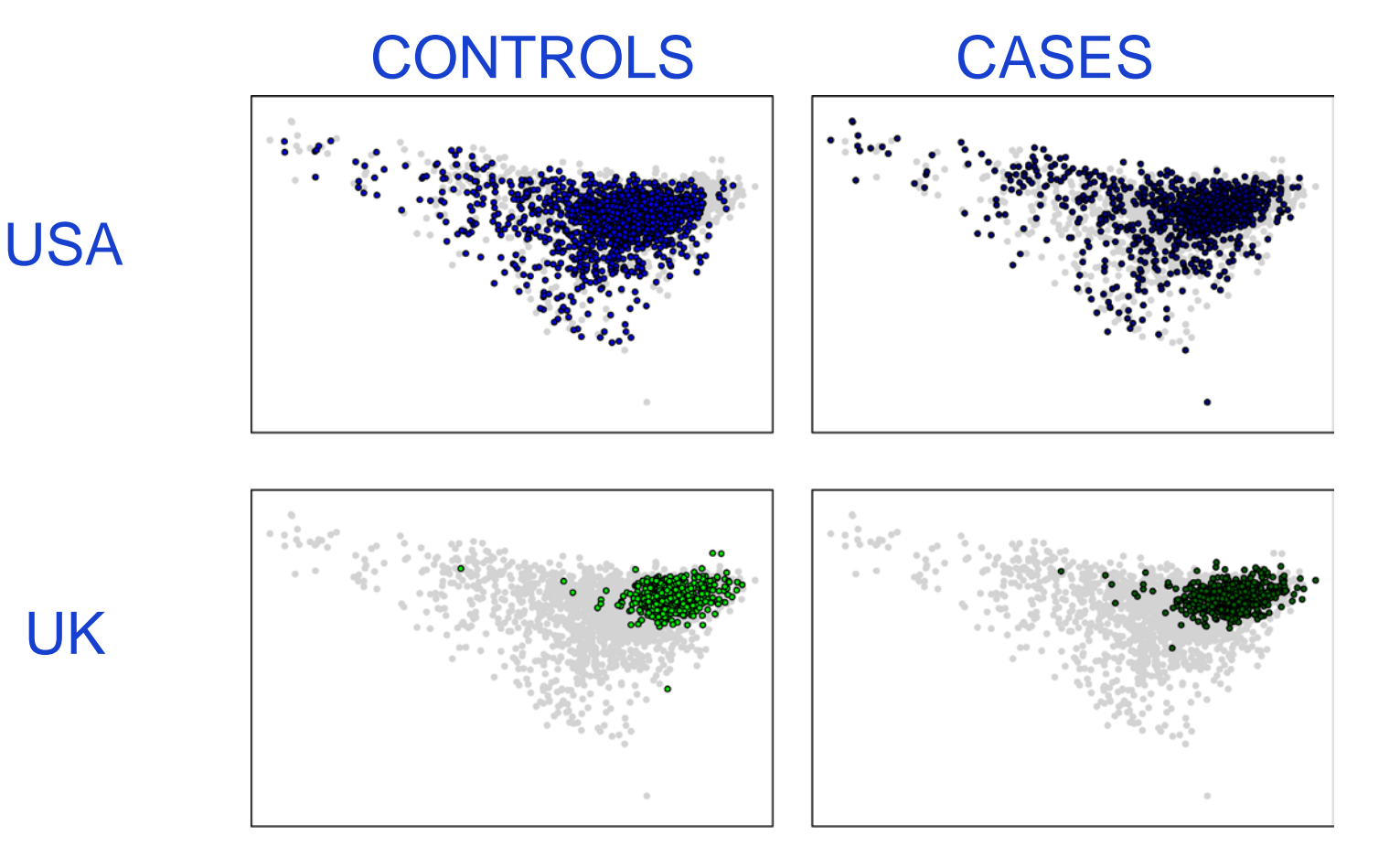

*Evaluated via permutation that within site the average case is equally similar to the average control as another case*

#### Fine-scale genetic variation reflects geography

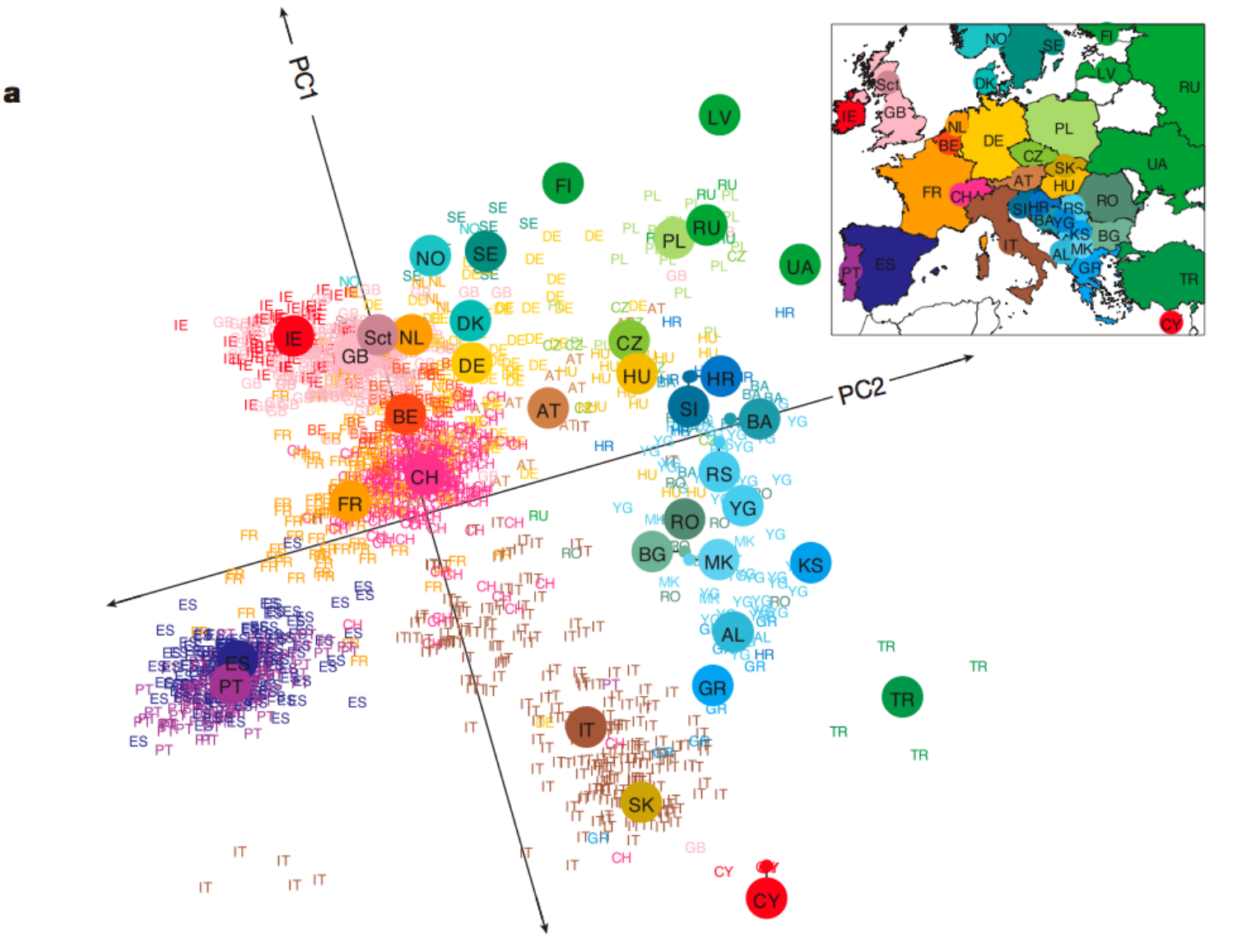

Novembre *et al, Nature* (2008)